UFPR – Bacharelado em Ciência da Computação CI210 – Projetos Digitais e Microprocessadores 2012-1

## Primeira Prova

1) Projete um circuito que executa a divisão inteira de dois números positivos de 8 bits. Este circuito deve implementar a divisão por subtrações repetidas. Seu projeto deve conter o circuito de dados e a máquina de estados que controla o circuito de dados, além de uma descrição textual breve da operação do circuito, que é especificado abaixo. Cada uma das variáveis de 8 bits deve ser implementada como um registrador: *ddndo e dvsor* são carregados pelo sinal de entrada da interface externa inicia, e os valores finais do quociente e do resto são disponibilizados nos registradores quoc e resto quando o sinal pronto for ativado pela máquina de estados que controla o divisor. [15 pontos]

$$
\begin{aligned}\n\text{inicia}, & proton \in \mathbb{B} \\
\text{ddndo}, & dv \text{sort} : \mathbb{B}_8 \\
\text{quoc}, & rest \text{o} : \mathbb{B}_8 \\
\text{div8} : \beta \times (\beta_8 \times \beta_8) \mapsto (\beta_8 \times \beta_8) \times \beta \\
\text{div8}(\text{inicia}, \text{dando}, \text{dvsor}, \text{quoc}, \text{resto}, \text{pronto}) \equiv \\
&\text{inicia} \wedge [\text{pronto} \Rightarrow (\text{dando} = (\text{dvsor} \cdot \text{quoc}) + \text{resto})]\n\end{aligned}\n\tag{1}
$$

2) Traduza para assembly do MIPS o trecho de programa abaixo: [15 pontos] Para facilitar a correção indique os registradores como ri, rd, etc.

```
int main(...) {
   ...
   s = reverte(fte, dst, N);
   ...
}
int reverte(char *f, char *d, int n) {
   int i;
   d = (char *)( (int)d+n );for (i=0; (i < n) & (*f != '\0') ; i++)
      *d-- = *f++;return i;
}
```
## Segunda Prova

0) O diagrama de tempos abaixo mostra o comportamento dos sinais da interface assíncrona entre um computador e um periférico, numa transação rápida e numa lenta. Os sinais ePto e E são emitidos pelo mestre, e eAct é emitido pelo escravo. Projete as máquinas de estado do circuito que inicia uma transação (mestre) e do circuito que aceita uma transação iniciada pelo mestre (escravo). Mostre como implementar a máquina de estados do escravo, com flip-flops do tipo D. [10 pontos]

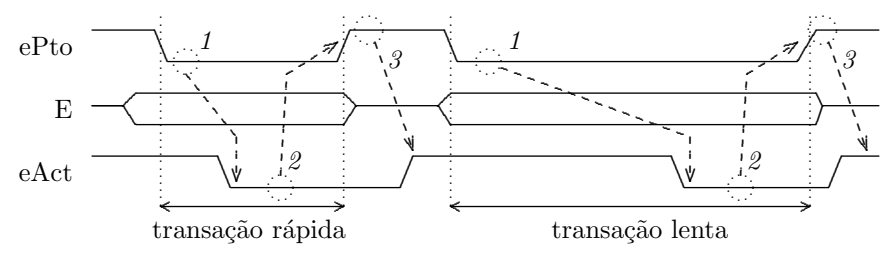

1) Mostre como implementar a instrução JUMP THROUGH MEMORY definida abaixo. Sua resposta deve conter: (i) uma tabela de sinais de controle indicando os sinais ativos durante a execução desta instrução; e (ii) um diagrama de tempos completo da execução desta instrução. [10 pontos] [10 pontos]

jtm desl(rs) # PC←M[ desl + rs ] (formato I)

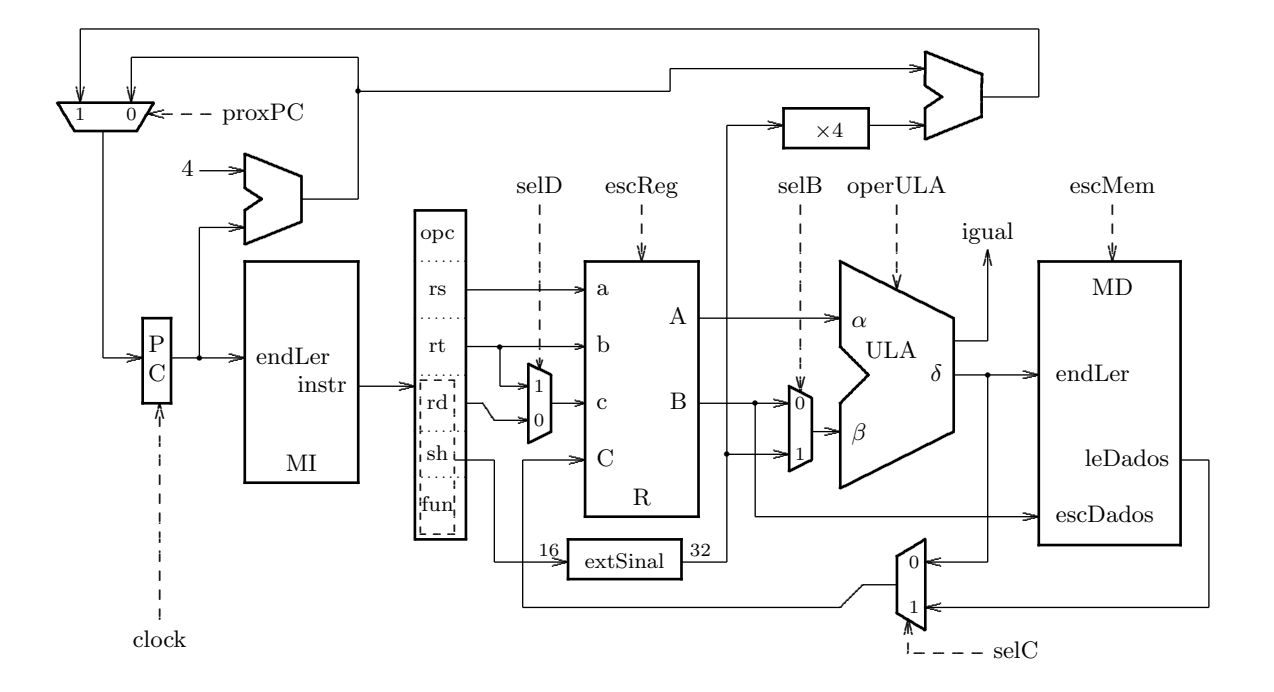

2) Traduza para assembly do MIPS o trecho de programa ao lado. Seu código *assembly* deve empregar as convenções de programação do MIPS. [10 pontos]

Espaço em branco proposital.

int log2(int n) { if  $(n < 2)$  then return 0; else return  $(1 + \log(2(n/2))$ ; }

## Prova Substitutiva

0) Projete um circuito deslocador com 8 bits na entrada  $(e_i, i \in \{0..7\})$  e que permite deslocamentos de uma posição para a esquerda e para a direita — atenção com os bits de saída  $s_0$ e  $s_7$ . (i) Sua resposta deve conter o circuito que efetua os deslocamentos do bit  $s_i$ , bem como a composição de 8 destes circuitos para implementar o deslocador de 8 bits. (ii) Estenda o circuito de forma a manter o sinal de números representados em complemento de dois nos deslocamentos. [10 pontos]

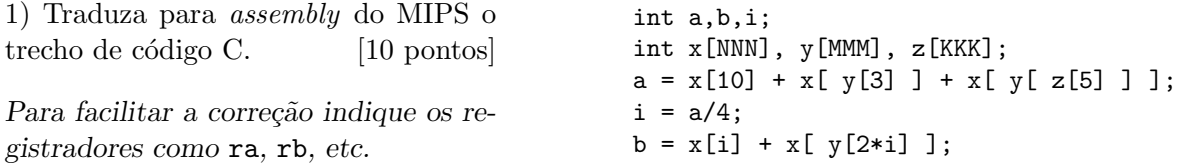

2) Mostre como implementar a instrução LOAD WITH POST-INCREMENT definida abaixo. Sua resposta deve conter: (i) uma tabela de sinais de controle indicando os sinais ativos durante a execução desta instrução; e (ii) um diagrama de tempos completo da execução desta instrução. No comentário a vírgula significa "execução simultânea". [10 pontos]

lwpi rt,desl(rs) # rt  $\leftarrow$  M[ rs+ext(desl) ], rs  $\leftarrow$  rs+ext(desl) (formato I)

Espaço em branco proposital.

## Exame Final

1) O diagrama de tempos abaixo mostra o comportamento dos sinais da interface ass´ıncrona entre um computador e um periférico, numa transação rápida e numa transação lenta. Os sinais ePto e E são emitidos pelo mestre, e eAct é emitido pelo escravo. Projete as máquinas de estado do circuito que inicia uma transação (mestre) e do circuito que aceita uma transação iniciada pelo mestre (escravo). Mostre como implementar a máquina de estados do mestre, com *flip-flops* do tipo D. [30 pontos]

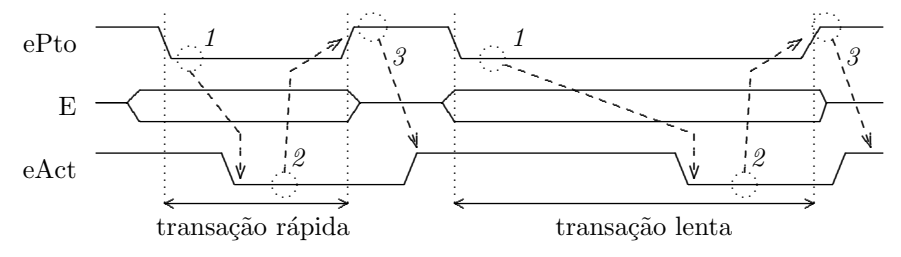

2) Mostre como implementar a instrução BRANCH-AND-LINK definida abaixo. Sua resposta deve conter: (i) uma lista dos valores dos sinais de controle; (ii) um diagrama de tempos completo da execução desta instrução; (iii) explique por que o endereço de retorno é em PC+8? [30 pontos]

bal desl #  $$31$   $+$   $$31$   $+$   $P$ C  $+$  8 ,  $PC$   $+$   $(CC+4)$   $+$   $(\text{ext}(des1) \ll 2)$  (formato I)

3) Traduza para *assembly* do MIPS o trecho de programa ao lado. Seu código *assembly* deve empregar as convenções de programação do MIPS. Para facilitar a correção indique os registradores como re, rn, etc. [40 pontos]

```
...
x = power(y, z);...
int power(int n,int exp) {
   if (exp > 1) return (n * power(n, exp-1));else return (n);
}
```